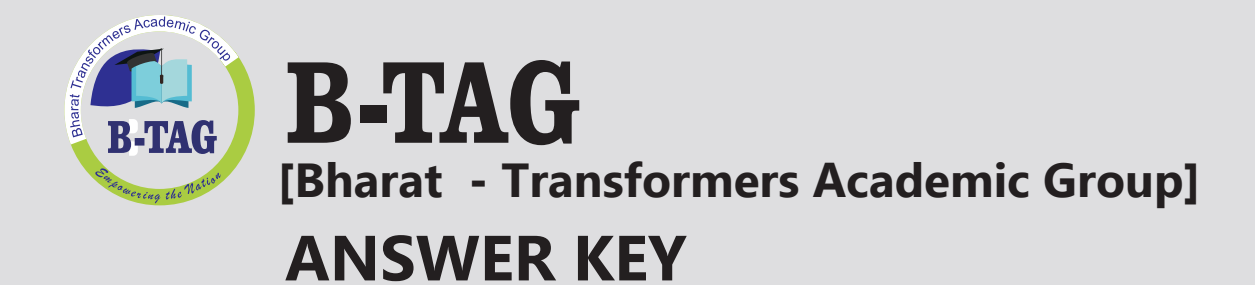

## **CBSE Term II 2022**

## **Informatic Practices**

**Set 1 Class XII**

In collaboration with

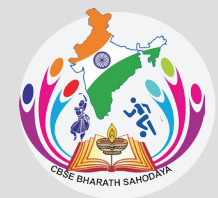

**CBSE BHARAT SAHODAYA COMPLEX**

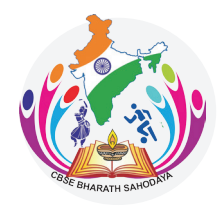

## **CBSE BHARAT SAHODAYA COMPLEX**

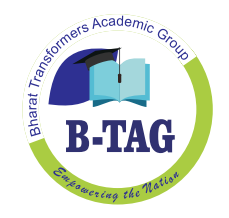

## MODEL QUESTION PAPER GRADE XII

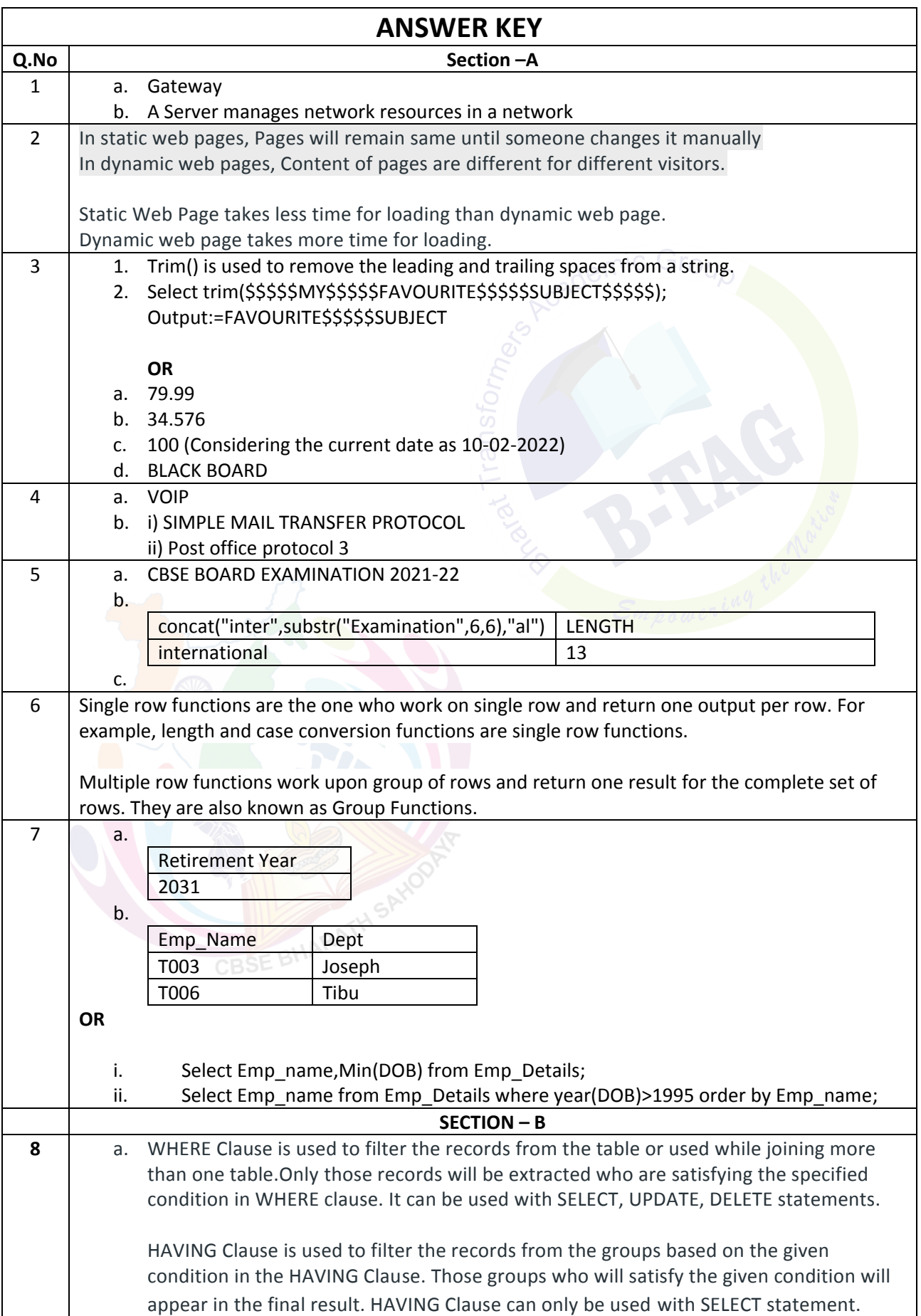

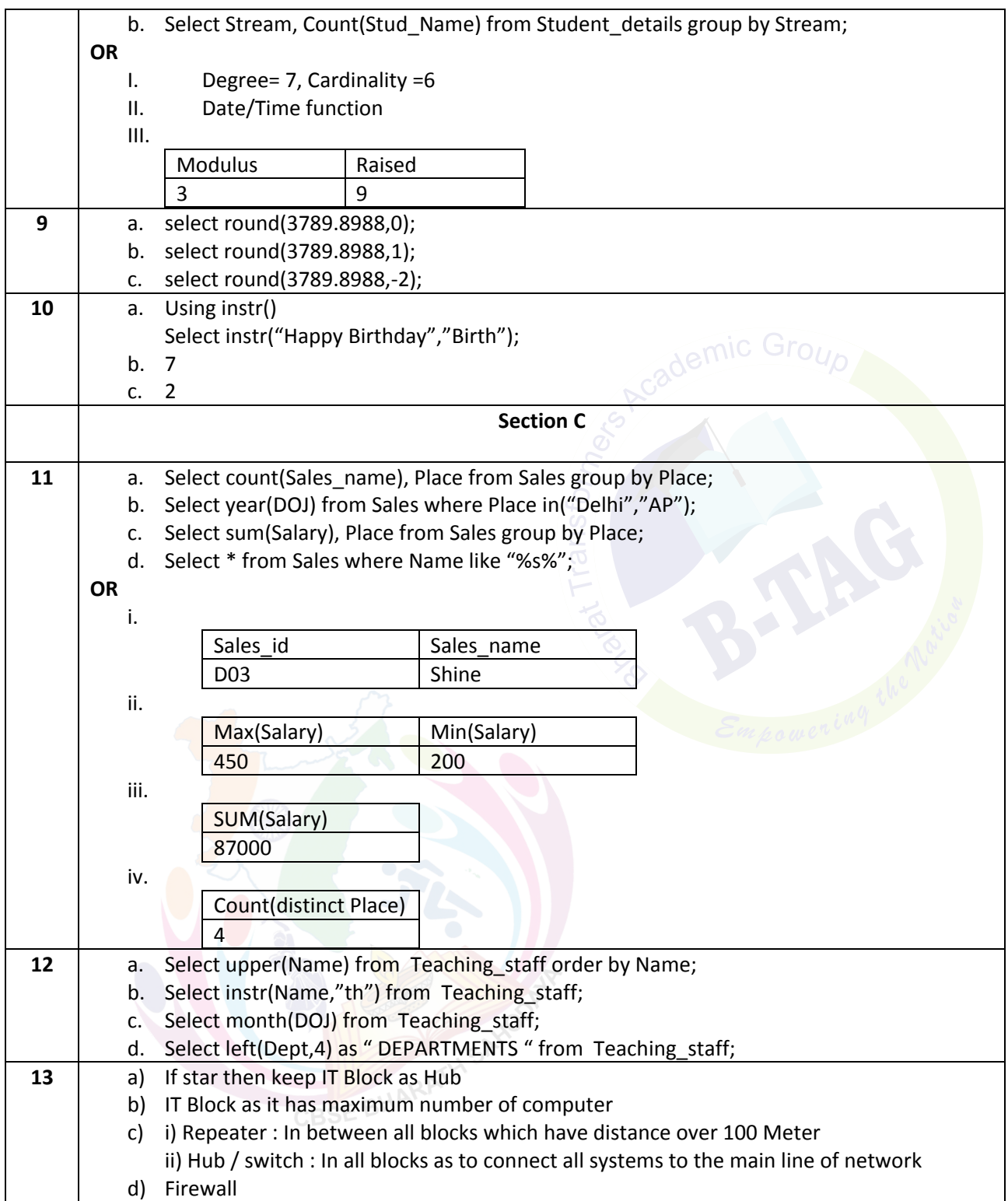